## Mensageria e tarefas assíncronas com **Node.js e BullMQ**

## **Oiee, eu sou o Doce!**

- ✦ 20 anos
- ✦ Dev frontend @ Voolt
- ✦ Fullstack (com foco em front)
- ✦ Pessoa não-binária
- ✦ Amo ouçar música

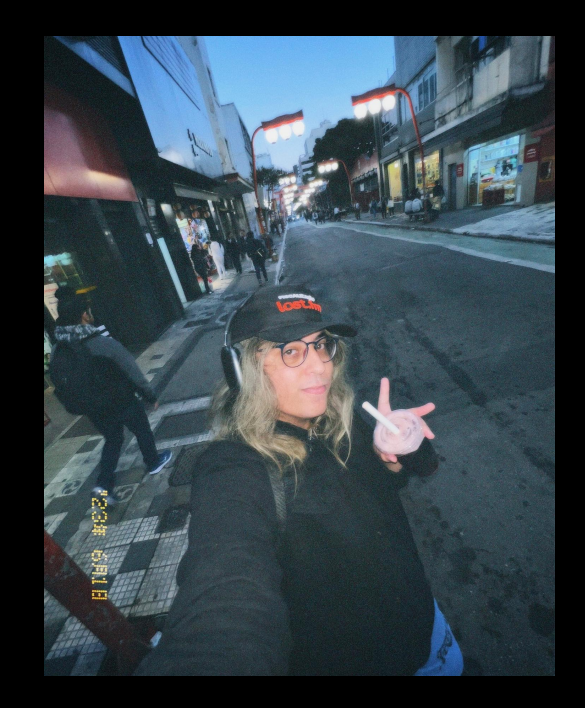

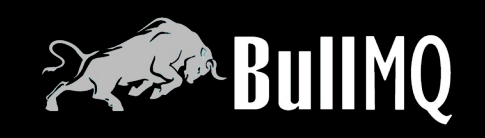

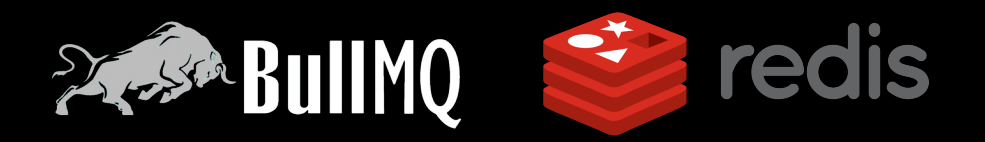

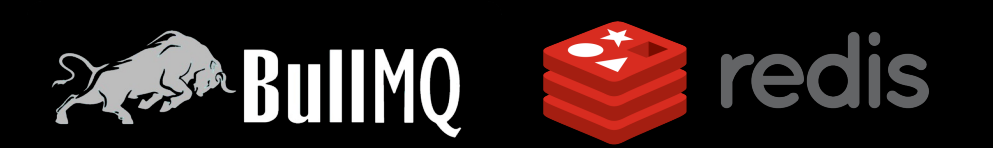

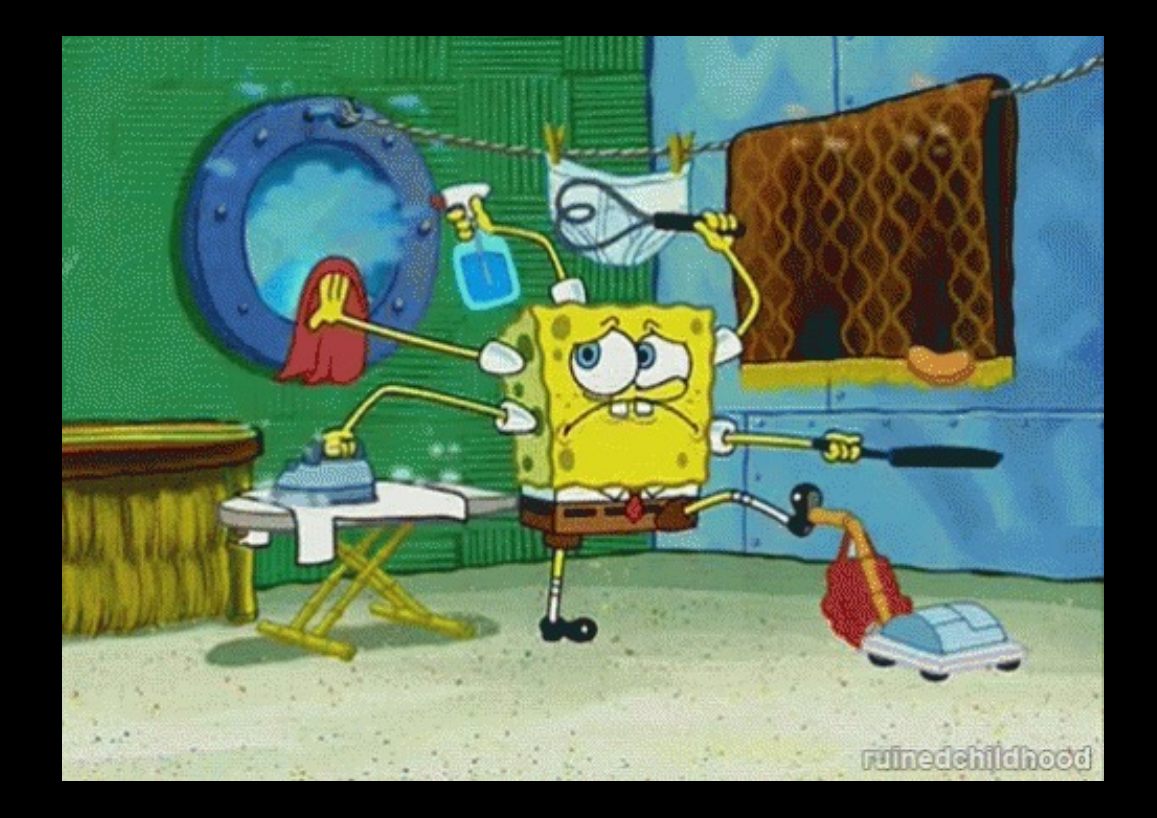

## **Por que implementar filas?**

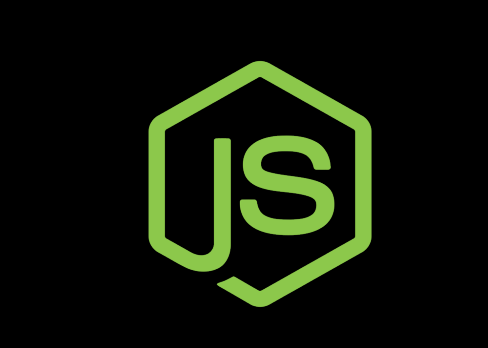

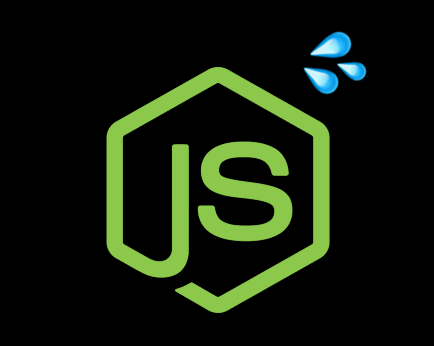

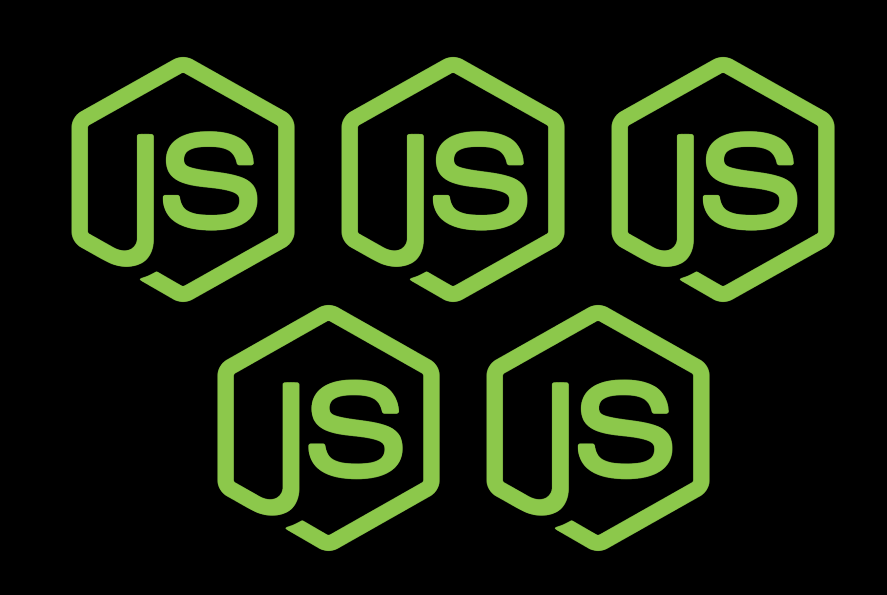

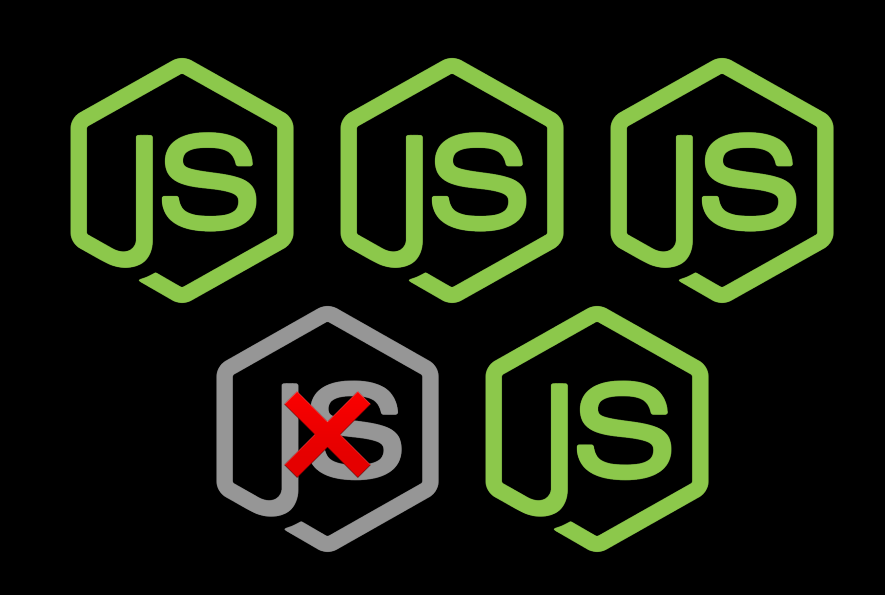

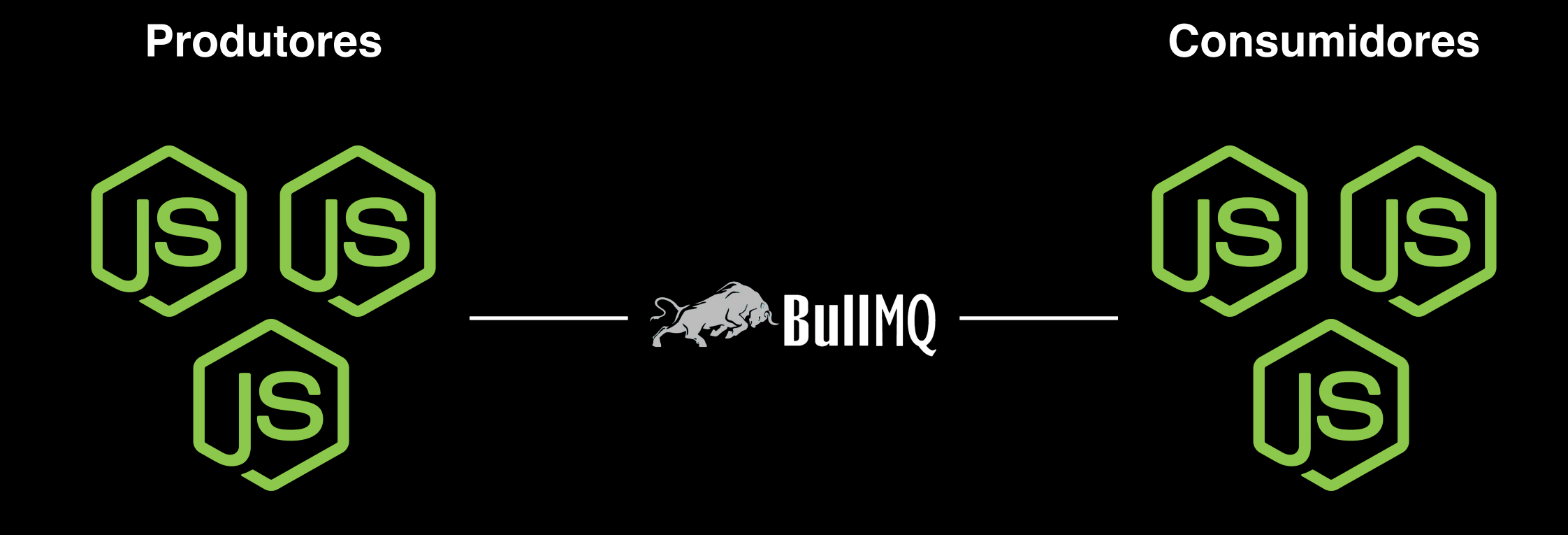

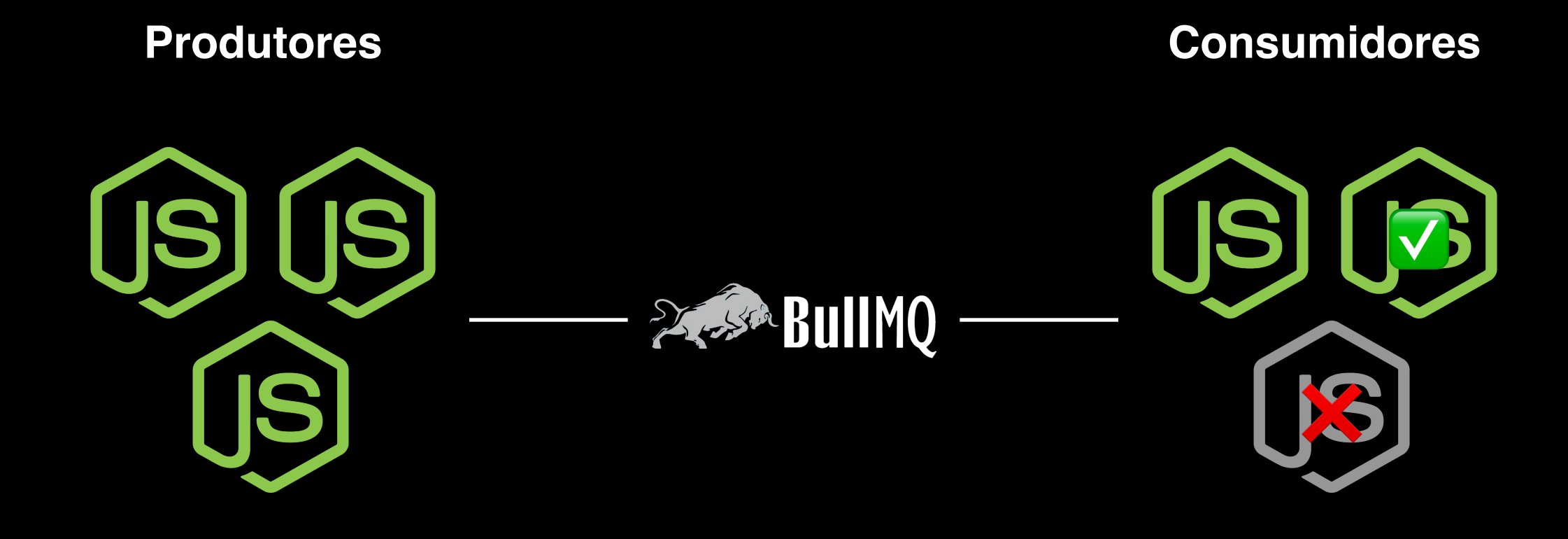

```
import express from "express";
const app = express();
const port = 3000;
```

```
app.get("/number", (req, res) => {
  res.send("10");
});
```

```
app.listen(port, () => {
  console.log(`Listening on port ${port}...`);
});
```

```
app.get("/number", (req, res) => {
  res.send("10");
});
app.listen(port, () => {
  console.log(`Listening on port ${port}...`);
```

```
});
```

```
app.get("/number", (\text{req}, \text{res}) \Rightarrow {
  res.send("10");
\});
```

```
const randomNumber = (min: number, max: number) =>
 Math.float(Math.random() * max + min);
```

```
app.get("/number", (req, res) => {
 res.send("10");
});
```

```
const randomNumber = (min: number, max: number) =>
 Math.floor(Math.random() * max + min);
```

```
app.get("/number", (req, res) => {
  const result = randomNumber(1, 10);res.send(`Your lucky number is ${result} <sup>*</sup><sup>+</sup>`);
});
```

```
const randomNumber = (min: number, max: number) =>
 Math.floor(Math.random() * max + min);
```

```
app.get("/number", (req, res) => {
  setTimeout() => {
    const result = randomNumber(1, 10);res.send(`Your lucky number is ${result} <sup>*</sup><sup>+</sup>`);
  }, randomNumber(1000, 5000));
});
```

```
const randomNumber = (min: number, max: number) =>
 Math.floor(Math.random() * max + min);
```

```
const sleep = (ms: number) => new Promise((resolve) =>
  setTimeout(resolve, ms));
```

```
app.get("/number", (req, res) => {
  setTimeout() => {
    const result = randomNumber(1, 10);res.send(`Your lucky number is ${result} <sup>*</sup><sup>+</sup>`);
  }, randomNumber(1000, 5000));
});
```

```
const randomNumber = (min: number, max: number) =>
 Math.floor(Math.random() * max + min);
```

```
const sleep = (ms: number) => new Promise((resolve) =>
  setTimeout(resolve, ms));
```

```
app.get("/number", async (req, res) => {
  await sleep(randomNumber(1000, 5000));
  const result = randomNumber(1, 10);res.send(`Your lucky number is ${result} <sup>*</sup><sup>+</sup>`);
});
```

```
app.get("/number", async (req, res) => {
  await sleep(randomNumber(1000, 5000));
  const result = randomNumber(1, 10);res.send(`Your lucky number is ${result} ✨`);
});
```

```
const queue = new Queue("example");
```

```
app.get("/number", async (req, res) => {
  await sleep(randomNumber(1000, 5000));
  const result = randomNumber(1, 10);res.send(`Your lucky number is ${result} <sup>*</sup>*`);
});
```

```
const queue = new Queue("example");
const worker = new Worker("example", async (job) => {
});
```

```
app.get("/number", async (req, res) => {
  await sleep(randomNumber(1000, 5000));
  const result = randomNumber(1, 10);res.send(`Your lucky number is f\result} **);
});
```

```
const queue = new Queue("example");
```

```
const worker = new Worker("example", async (job) => {
  await sleep(randomNumber(1000, 5000));
  const result = randomNumber(1, 10);});
```

```
app.get("/number", async (req, res) => {
  res.send(`Your lucky number is ${result} <sup>*</sup>*`);
});
```

```
const queue = new Queue("example");
```

```
const worker = new Worker("example", async (job) => {
  await sleep(randomNumber(1000, 5000));
 const result = randomNumber(1, 10);});
```

```
app.get("/number", async (req, res) => {
  const job = await queue.add("lucky-number", null);
 res.send(`Your job ID is ${job.id}`);
});
```

```
const queue = new Queue("example");
const worker = new Worker("example", async (job) => {
  await sleep(randomNumber(1000, 5000));
 const result = randomNumber(1, 10);});
```

```
const addLuckyNumberJob = () => queue.add("lucky-number", null);
```

```
app.get("/number", async (req, res) => {
  const job = await addLuckyNumberJob();
 res.send(`Your job ID is ${job.id}`);
});
```

```
app.get("/number", async (req, res) => {
 const job = await addLuckyNumberJob();
 res.send(`Your job ID is ${job.id}`);
});
```

```
app.get("/number", async (req, res) => {
  const job = await addLuckyNumberJob();
 res.send(`Your job ID is ${job.id}`);
});
```

```
app.get("/jobs/:id", async (req, res) => {
});
```

```
app.get("/number", async (req, res) => {
  const job = await addLuckyNumberJob();
  res.send(`Your job ID is ${job.id}`);
});
```

```
app.get("/jobs/:id", async (req, res) => {
  const job = await Job.fromId(queue, req.params.id);
  res.send(`Your lucky number is ${job?.returnvalue} ✨`);
});
```

```
app.get("/number", async (req, res) => {
  const job = await addLuckyNumberJob();
  res.send(`Your job ID is ${job.id}`);
});
```

```
app.get("/jobs/:id", async (req, res) => {
 const job = await Job.fromId(queue, req.params.id);
 if (!job?.returnvalue) {
    res.send("We're still calculating...");
    return;
  }
 res.send(`Your lucky number is ${job?.returnvalue} ✨`);
});
```
1. Adicionar trabalho na fila

1. Adicionar trabalho na fila

2. Mostrar tela de carregando

- 1. Adicionar trabalho na fila
- 2. Mostrar tela de carregando
- 3. Implementar long polling

- 1. Adicionar trabalho na fila
- 2. Mostrar tela de carregando
- 3. Implementar long polling
	- 4. Apresentar os dados

- 1. Adicionar trabalho na fila
- 2. Mostrar tela de carregando
	- 3. Implementar long polling
		- 4. Apresentar os dados
- ✨ WebSockets & Event-driven Architecture ✨

## Seria legal um painel pra monitorar as filas...

const serverAdapter = new ExpressAdapter(); serverAdapter.setBasePath("/bullmq");

```
const serverAdapter = new ExpressAdapter();
serverAdapter.setBasePath("/bullmq");
```

```
createBullBoard({
  queues: [new BullMQAdapter(queue)],
  serverAdapter,
});
```

```
const serverAdapter = new ExpressAdapter();
serverAdapter.setBasePath("/bullmq");
```

```
createBullBoard({
  queues: [new BullMQAdapter(queue)],
  serverAdapter,
});
```
app.use("/bullmq", serverAdapter.getRouter());

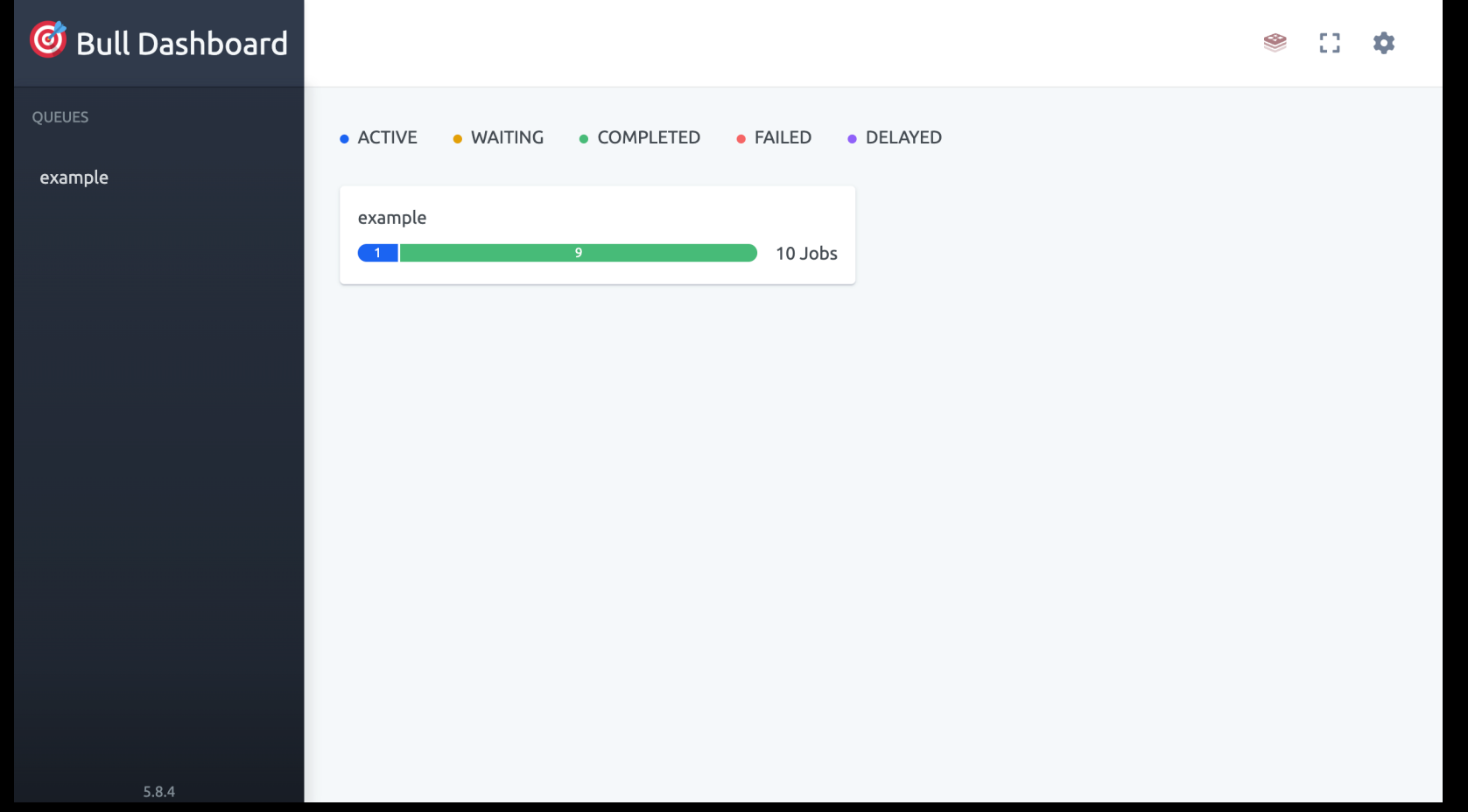

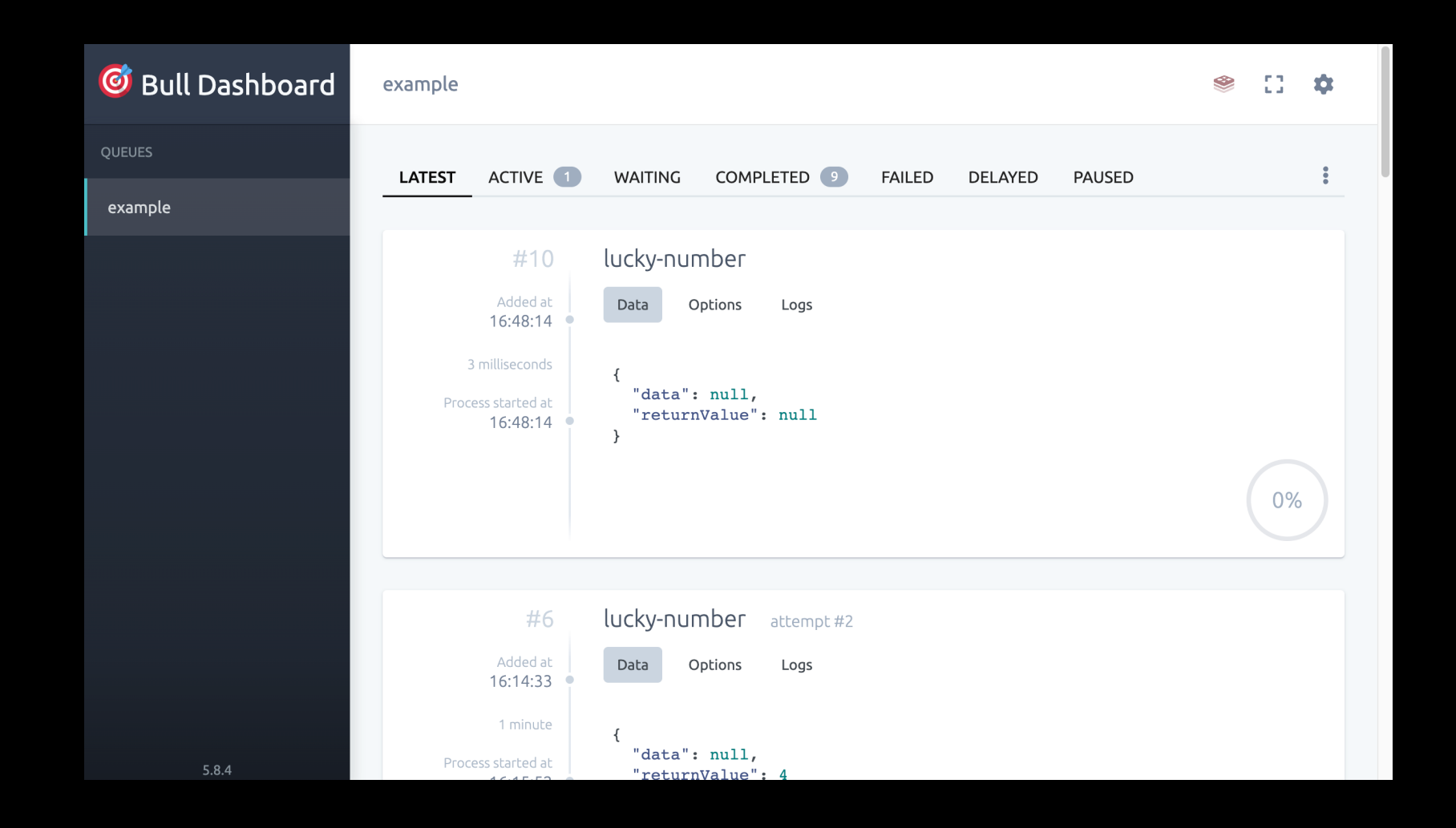

## **Ciclo de vida de um job**

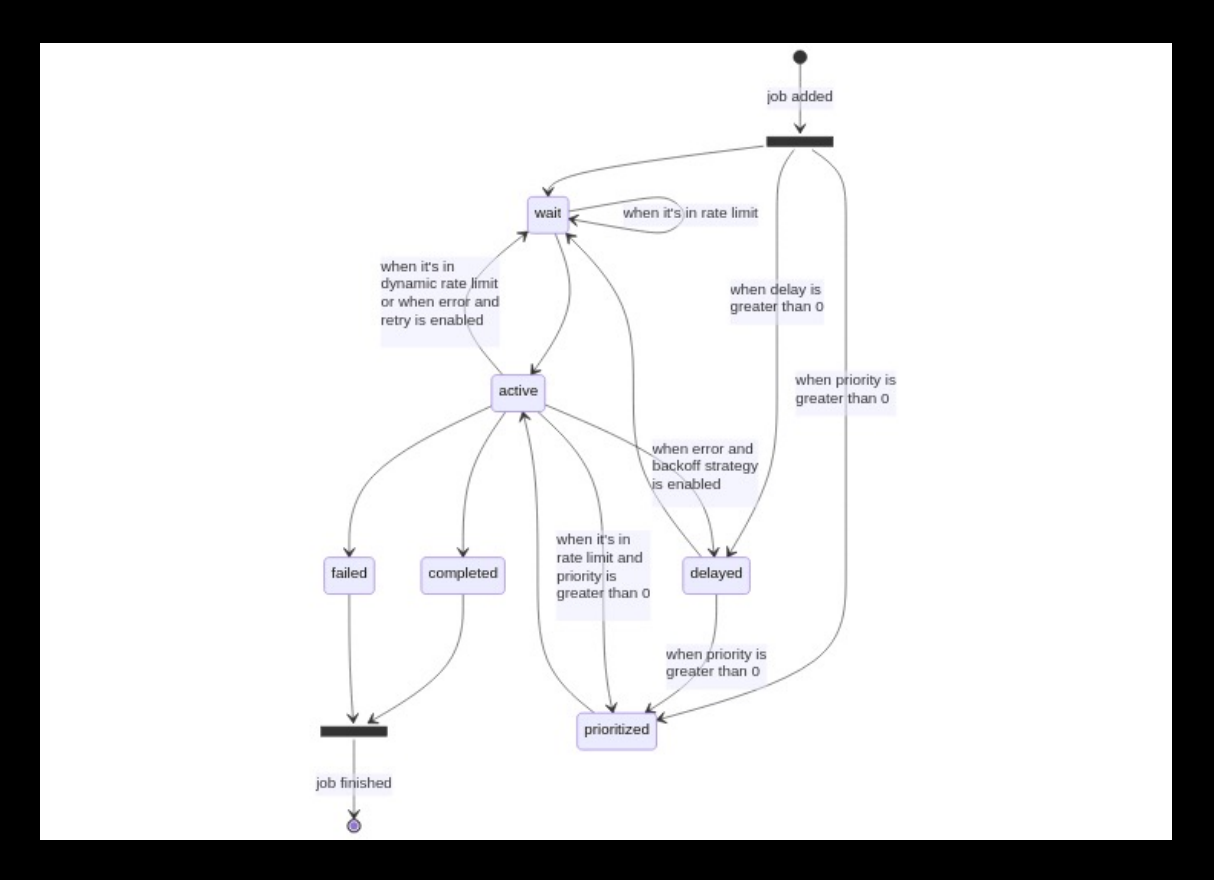

## **Executando jobs em paralelo**

```
const worker = new Worker("example", (job) => {
 await sleep(randomNumber(1000, 5000));
 return randomNumber(1, 10);
});
```

```
const worker = new Worker("example", (job) => {
    await sleep(randomNumber(1000, 5000));
    return randomNumber(1, 10);
  },
  \{concurrency: 50,
  }
);
```
### **Produtor**

Adiciona job na fila

#### **Consumidor**

Processa os jobs da fila

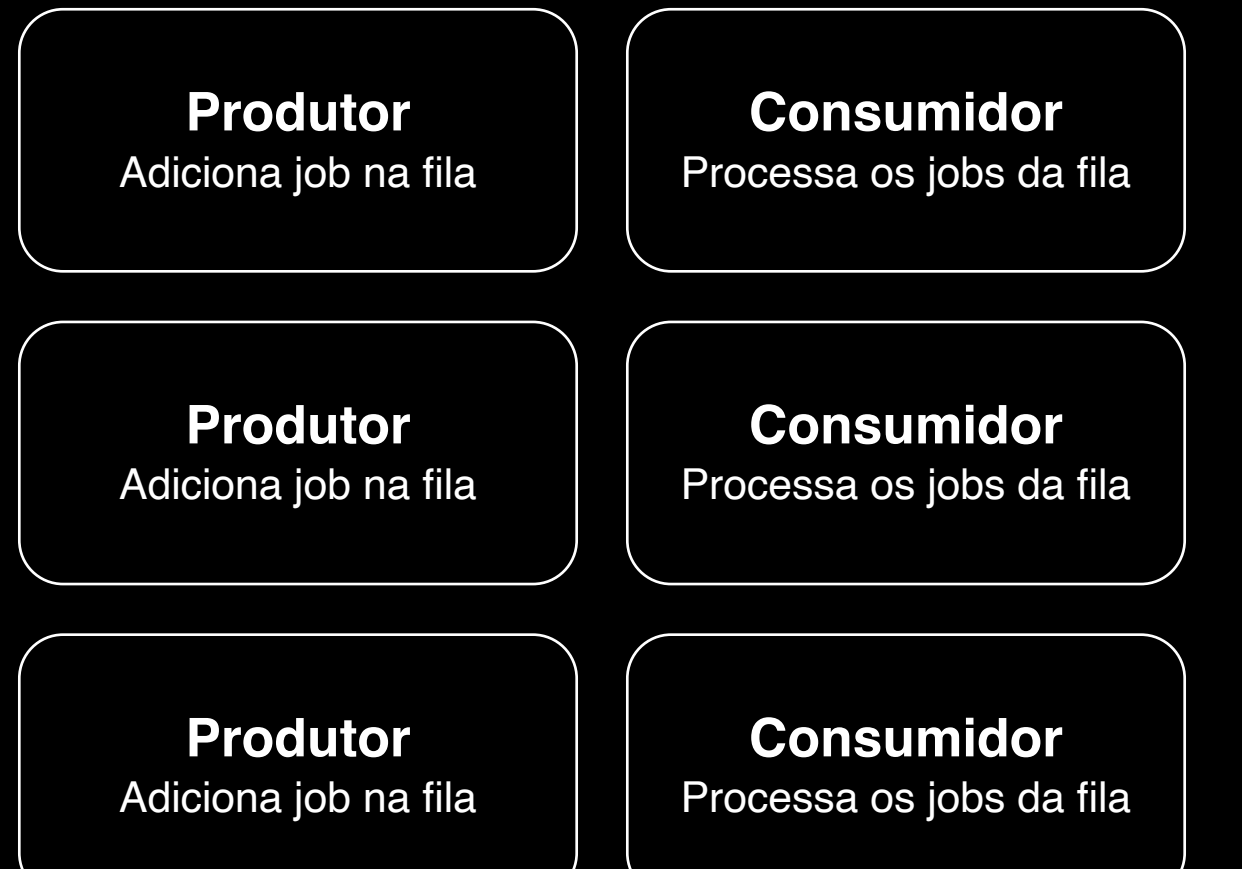

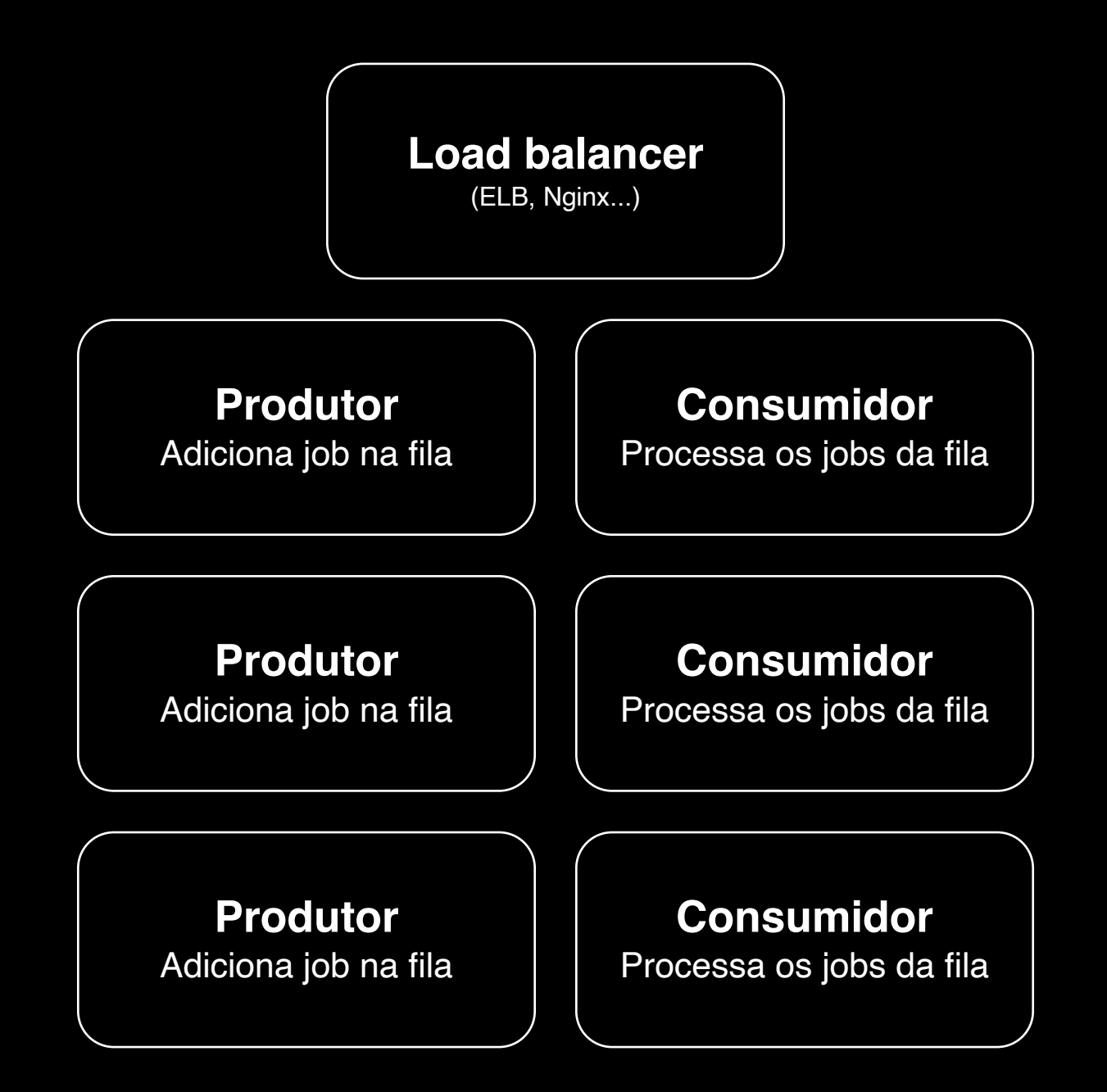

## **Alternativas ao BullMQ**

**Alternativas ao BullMQ**

# 234BullMQ BEE 少UEUE L'hRabbitMQ

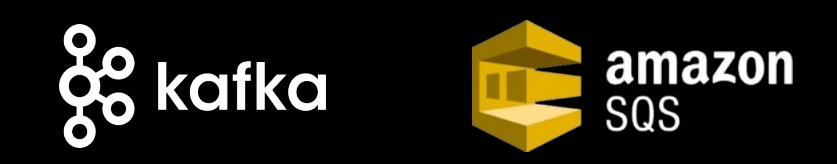

◆ Processar tarefas demoradas

✦ Processar tarefas demoradas

✦ Processar muitas tarefas ao mesmo tempo

- ✦ Processar tarefas demoradas
- ✦ Processar muitas tarefas ao mesmo tempo
	- ✦ Processar tarefas de forma assíncrona

- ✦ Processar tarefas demoradas
- ✦ Processar muitas tarefas ao mesmo tempo
	- ✦ Processar tarefas de forma assíncrona
		- ✦ Escalar suas aplicações

- ✦ Processar tarefas demoradas
- ✦ Processar muitas tarefas ao mesmo tempo
	- ✦ Processar tarefas de forma assíncrona
		- ✦ Escalar suas aplicações
			- ◆ Agendar tarefas

- ✦ Processar tarefas demoradas
- ✦ Processar muitas tarefas ao mesmo tempo
	- ✦ Processar tarefas de forma assíncrona
		- ✦ Escalar suas aplicações
			- ◆ Agendar tarefas
		- ✦ Monitorar e registrar sua aplicação

- ✦ Processar tarefas demoradas
- ✦ Processar muitas tarefas ao mesmo tempo
	- ✦ Processar tarefas de forma assíncrona
		- ✦ Escalar suas aplicações
			- ◆ Agendar tarefas
		- ✦ Monitorar e registrar sua aplicação
		- ✦ Lidar com erros e manter uptime

- ✦ Processar tarefas demoradas
- ✦ Processar muitas tarefas ao mesmo tempo
	- ✦ Processar tarefas de forma assíncrona
		- ✦ Escalar suas aplicações
			- ✦ Agendar tarefas
		- ✦ Monitorar e registrar sua aplicação
		- ✦ Lidar com erros e manter uptime
- ✦ Comunicar entre aplicações em tempo real

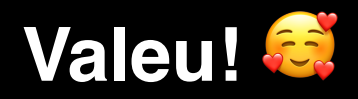

- ✦ doceazedo.com
- ✦ github.com/doceazedo
- ✦ twitter.com/doceazedo911
- ✦ twitch.tv/doceazedo911

Alguma pergunta?